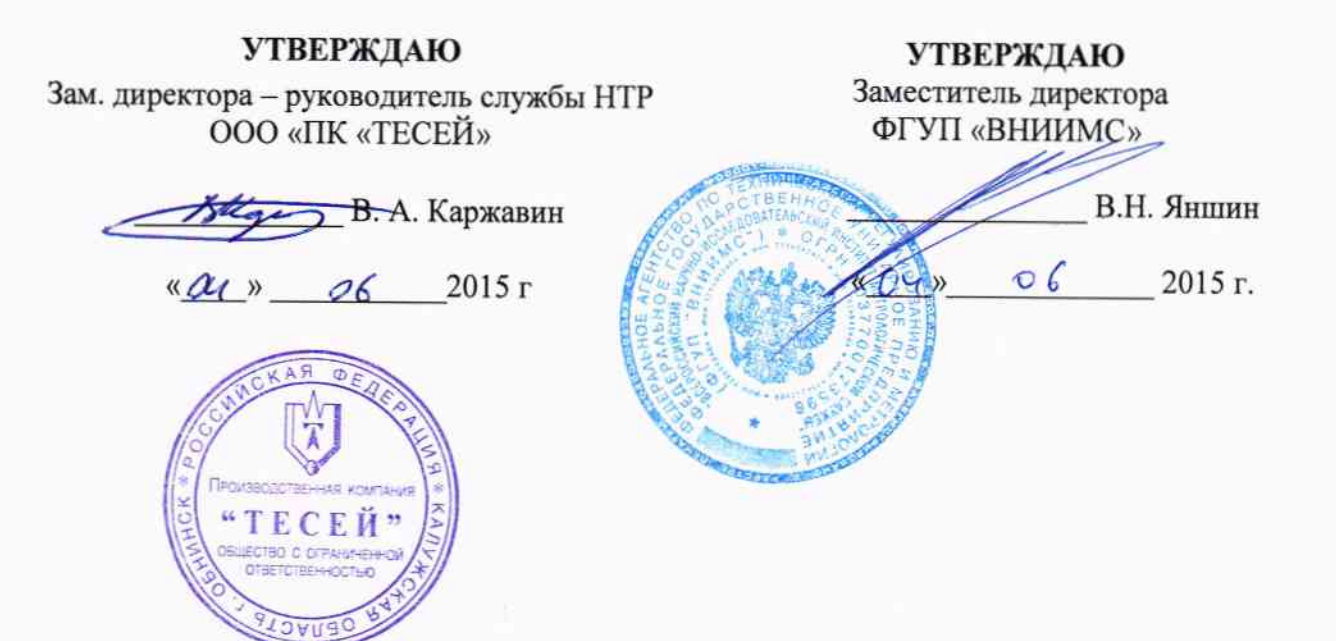

## Датчики температуры ТППТ, ТПРТ, ТПВР, ТППТ Ex, ТПРТ Ex

Методика поверки

 $Jp 62293 - 15$ 

г. Москва 2015г.

#### 1 Введение

Настоящая методика поверки распространяется на датчики температуры ТППТ, TIIPT, TIIBP, TIIIIT Ex, TIIPT Ex (далее по тексту - ДТ, выпускаемые ООО «ПК «ТЕСЕЙ» и устанавливает методику и последовательность проведения первичной и периодических поверок.

Поверка датчиков температуры ТППТ, ТПРТ, ТППТ Ех, ТПРТ Ех без измерительного преобразователя проводится по ГОСТ 8.338 «ГСИ. Преобразователи термоэлектрические. Методика поверки» либо согласно пункта 4.1 настоящей методики.

Интервал между поверками - в соответствии с таблицей 1.

Таблица 1

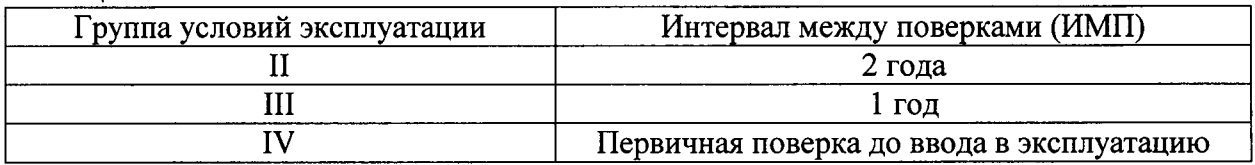

Соответствие диапазона измерений и групп условий эксплуатации для датчиков температуры ТППТ, ТПРТ, ТПВР, ТППТ Ех, ТПРТ Ех приведено в таблице 2. Таблица 2

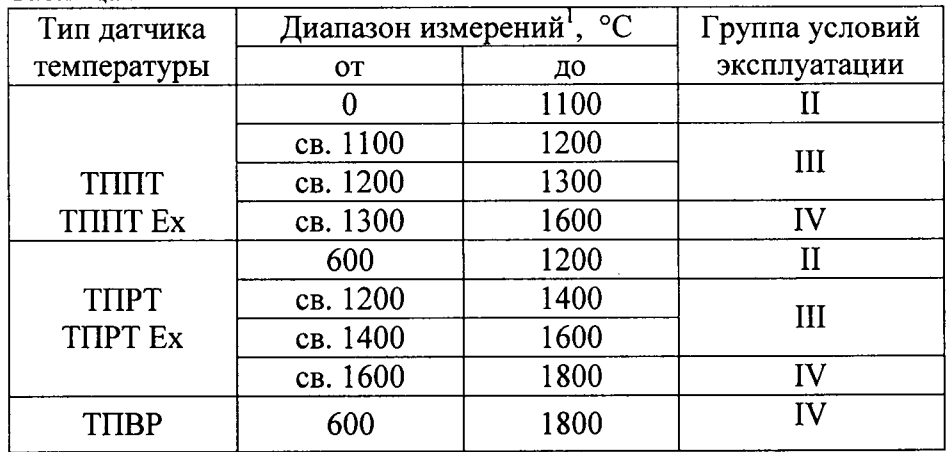

Модификации и схема обозначения датчиков температуры приведены в приложении А.

Номинальная статическая характеристика (НСХ) датчиков температуры ТППТ, ТПРТ, ТПВР, ТППТ Ех, ТПРТ Ех - в соответствии с ГОСТ Р 8.585-2001, а ТПВР (тип С) в соответствии с ASTM E230/E230M-11e1. НСХ ТПВР (тип С) приведена в приложении Б.

Датчик температуры (ДТ) состоит из двух конструктивно связанных элементов - $(\Pi\Pi)$  - преобразователя термоэлектрического преобразователя  $\mathbf{M}$ первичного измерительного преобразователя (преобразователя сигнала от ПП в унифицированный или цифровой сигнал (ИП)).

Настоящая методика предусматривает совместную (комплектную) поверку и раздельную (отдельно первичного преобразователя и ИП) поверку ДТ.

#### 2 Операции поверки

При проведении первичной и периодической поверки должны выполняться операции, указанные в таблице 3.

Таблица 3

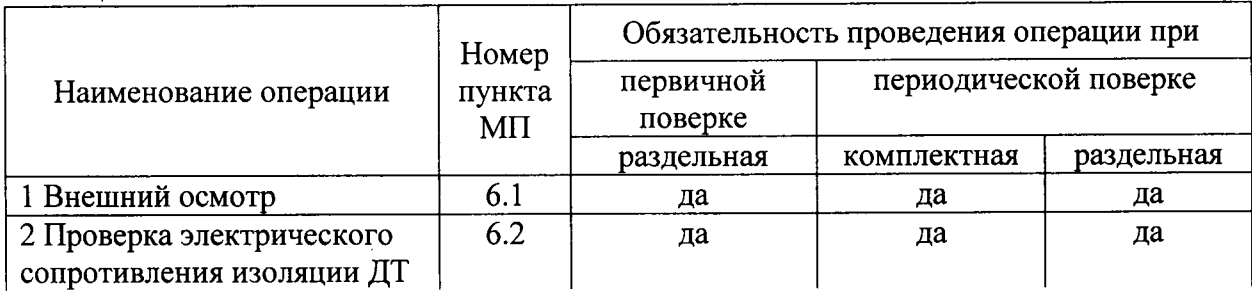

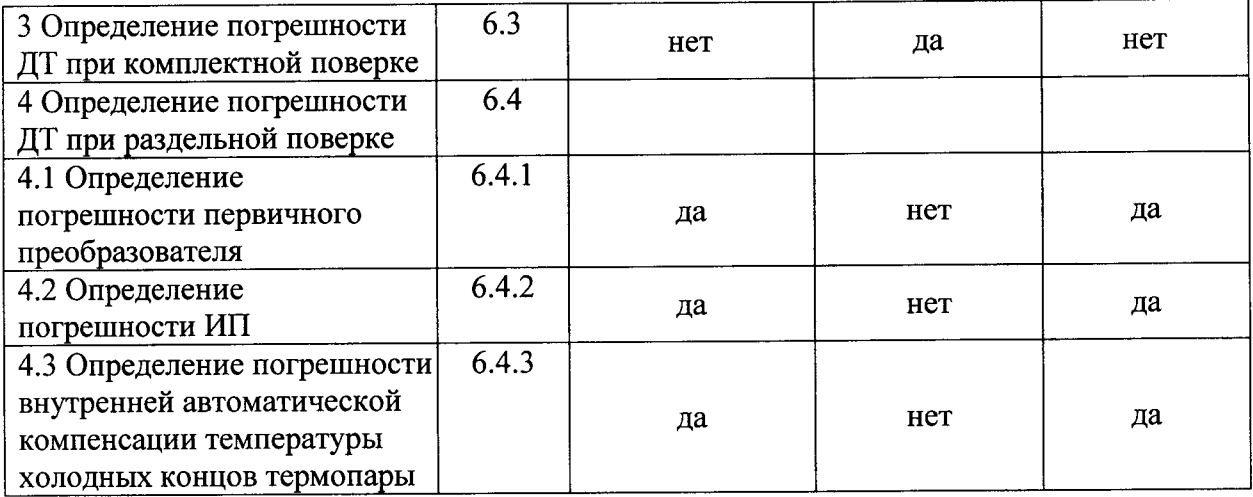

#### 3 Средства поверки

При проведении поверки применяют средства измерений, указанные в таблице 4. Таблица 4

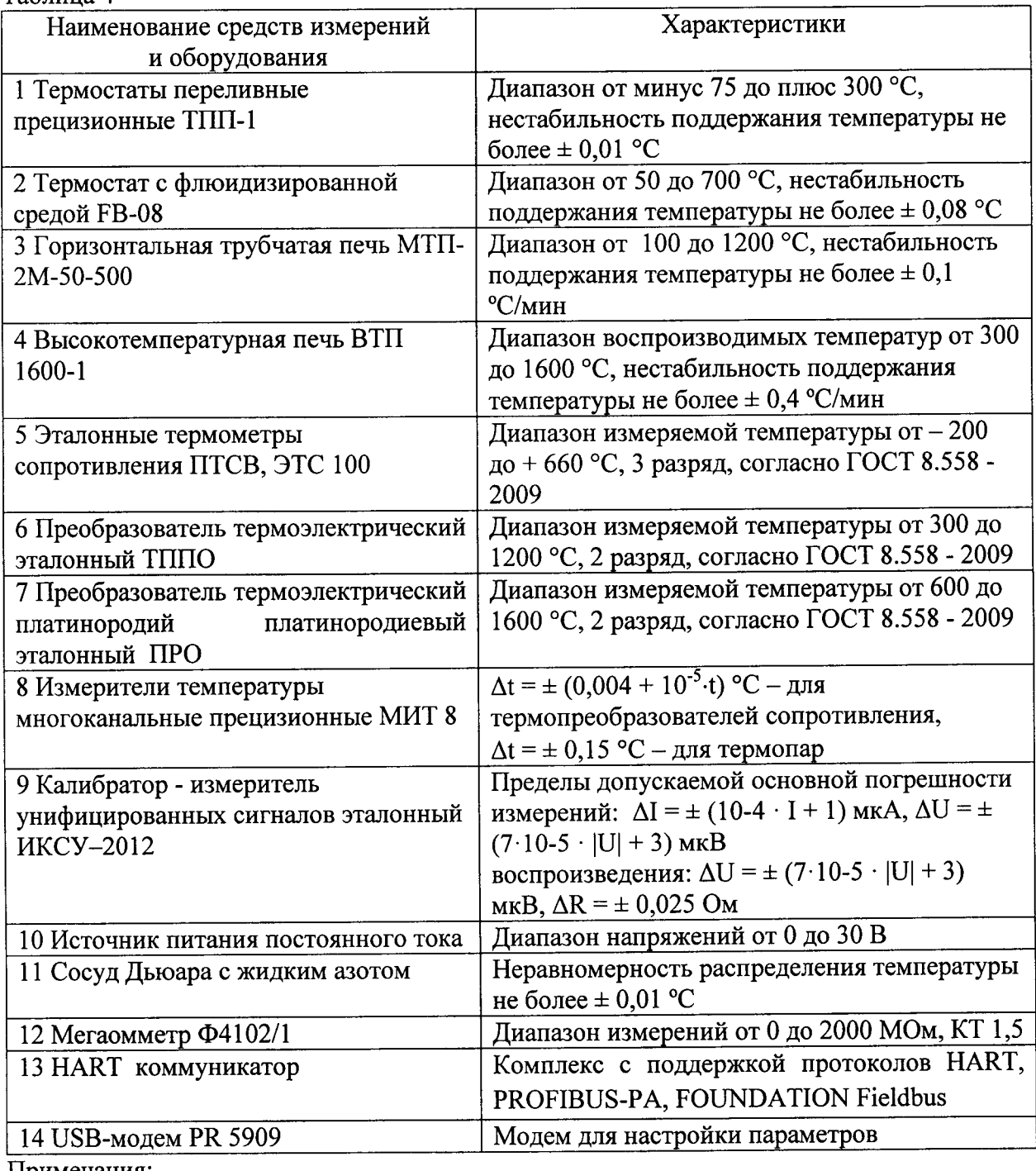

Примечания:

1 Все средства измерений, применяемые при поверке, должны иметь действующие свидетельства о поверке.

2 Допускается применение других средств измерений с метрологическими характеристиками, не хуже указанных, и разрешенных к применению в Российской Федерации.

#### 4 Требования безопасности

При проведении поверки необходимо соблюдать:

- требования безопасности, которые предусматривают «Правила технической эксплуатации электроустановок потребителей» и «Межотраслевые правила по охране труда (правила безопасности) при эксплуатации электроустановок» ПОТ РМ-016-2001;

указания по технике безопасности, приведенные в эксплуатационной документации на эталонные средства измерений;

- указания по технике безопасности, приведенные в руководстве по эксплуатации поверяемого СИ.

К проведению поверки допускаются лица, ознакомленные с руководством по эксплуатации поверяемого СИ и прошедшие инструктаж по технике безопасности.

#### 5 Условия поверки и подготовка к ней

При проведении поверки должны соблюдаться следующие условия:

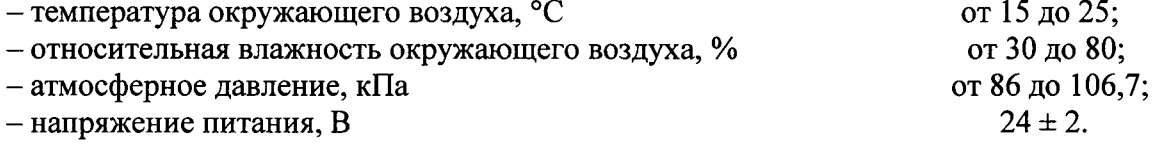

#### 6 Проведение поверки

#### 6.1 Внешний осмотр

Датчики температуры предоставляются на поверку в чистом виде с четко читаемой маркировкой и заводским номером, в комплекте с датчиками предоставляется паспорт и руководство по эксплуатации.

При внешнем осмотре проверяется:

- соответствие маркировки ДТ эксплуатационной документации на них;

- отсутствие внешних повреждений, которые могут повлиять на метрологические характеристики ДТ.

ДТ, не отвечающие перечисленным выше требованиям, дальнейшей поверке не подлежат.

#### 6.2 Проверка электрического сопротивления изоляции ДТ

Проверку электрического сопротивления изоляции между электрическими цепями и корпусом производить мегомметром с рабочим напряжением 500 В - для ДТ взрывозащищенного исполнения (ЕХ) и  $100 B - \pi n$ я ДТ общепромышленного исполнения.

Отсчет показаний провести по истечении 1 мин после приложения напряжения между соединенными вместе контактами испытуемой цепи и корпусом.

Электрическое сопротивление изоляции токоведущих входных и выходных цепей ДТ относительно корпуса должно быть не менее 100 МОм, при температуре окружающего воздуха (25 ± 10) °С и относительной влажности от 30 до 80 %.

#### 6.3 Определение погрешности ДТ при комплектной поверке

6.3.1 Поверка ДТ для температур от 0 до плюс 1800 °С проводятся в переливных термостатах, термостате с флюидизированной средой или в печах. При этом выбор средства поверки - в соответствии с требованиями п.6.3.2.

6.3.2 ДТ с диаметром защитной арматуры более 10 мм необходимо вынуть из защитной арматуры перед проведением поверки. При проведении поверки ДТ необходимо соблюсти условия, указанные в таблице 5, а также указания по минимальной глубине погружения, приведённые в РЭ используемых оборудования и СИ.

#### Таблица 5

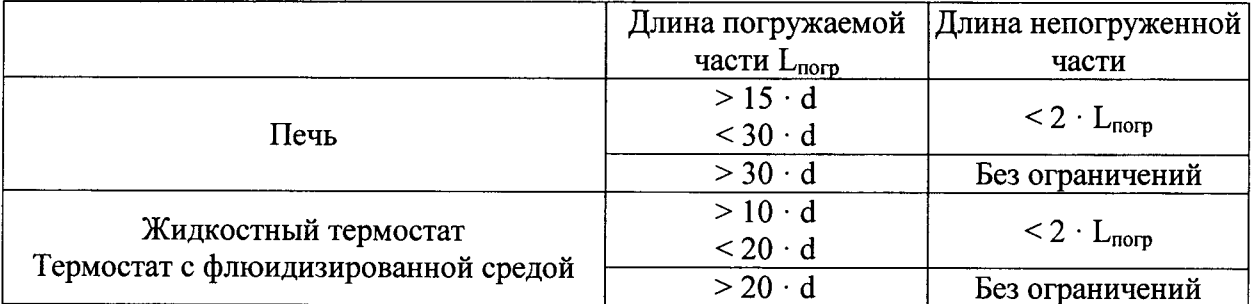

 $d$  – наружный диаметр погружаемой части ДТ

6.3.3 Поверку ДТ ТППТ, ТПРТ, ТПВР, ТППТ Ex, ТПРТ Ex выполнять не менее чем при четырех значениях температуры, равноотстоящих друг от друга и перекрывающих диапазон измерений ДТ.

Согласно рекомендациям, ГОСТ 8.338-2002 допускается ограничивать значение верхней поверяемой точки величинами:

- THITT, THITT  $Ex - 1200 °C$ ;

- TIIPT, TIIPT  $Ex - 1500$  °C,

а также согласно требованиям использования высокотемпературной печи **BTII** 1600-1:

- T $\Pi$ BP - 1600 °C.

Допускается проводить поверку при трёх значениях температуры, если диапазон измерений не превышает 600 °С.

6.3.4 Значение температуры  $T_i$ , соответствующее измеренному аналоговому выходному сигналу  $I_{\text{sur}}^{i}$  рассчитывается по формуле 1.

$$
T_i = \frac{I'_{\text{max}} - I_{\min}}{I_{\max} - I_{\min}} \cdot (T_{\max} - T_{\min}) + T_{\min} \,, \qquad \text{°C} \tag{1}
$$

где  $I'_{\text{max}}$  – результат измерений тока, соответствующий измеряемой температуре, мА;

 $I_{\min}$ ;  $I_{\max}$  – нижний и верхний пределы диапазона преобразования выходного тока, мА;  $T_{\text{min}}$ ;  $T_{\text{max}}$  – нижний и верхний пределы диапазона преобразования ИП, °С.

6.3.5 Схемы подключения ДТ представлена на рисунках 1, 2.

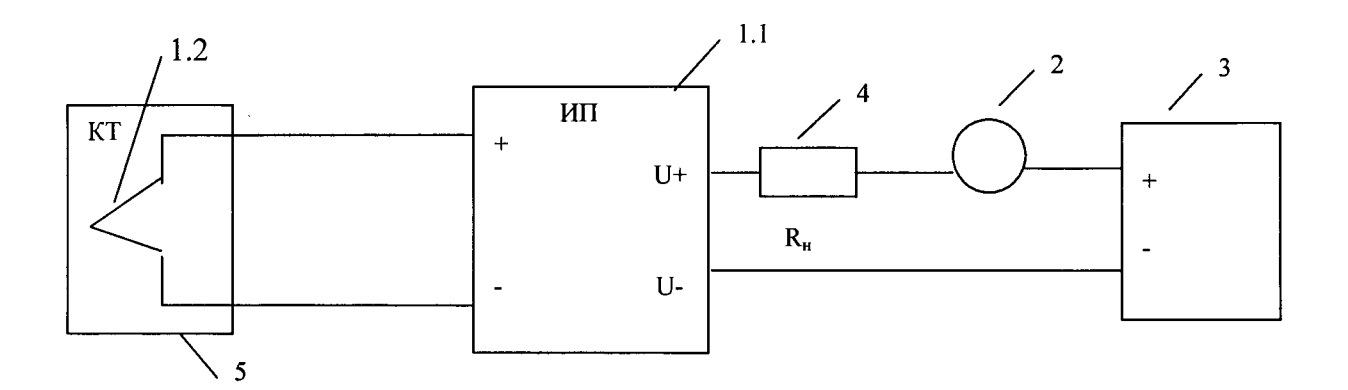

Рисунок 1 - Схема подключения ДТ ТППТ, ТПРТ, ТПВР, ТППТ Ех, ТПРТ Ех

- 1.1 Измерительный преобразователь (ИП):
- 1.2 Первичный преобразователь датчика температуры;
- 2 Мультиметр;
- 3 Источник питания постоянного тока;
- 4 Сопротивление нагрузки  $R_{H}$  = от 0,1 до  $R_{H}$  = (U<sub>питания</sub> 7,2)/0,23;
- 5 Термостат (калибратор, печь).

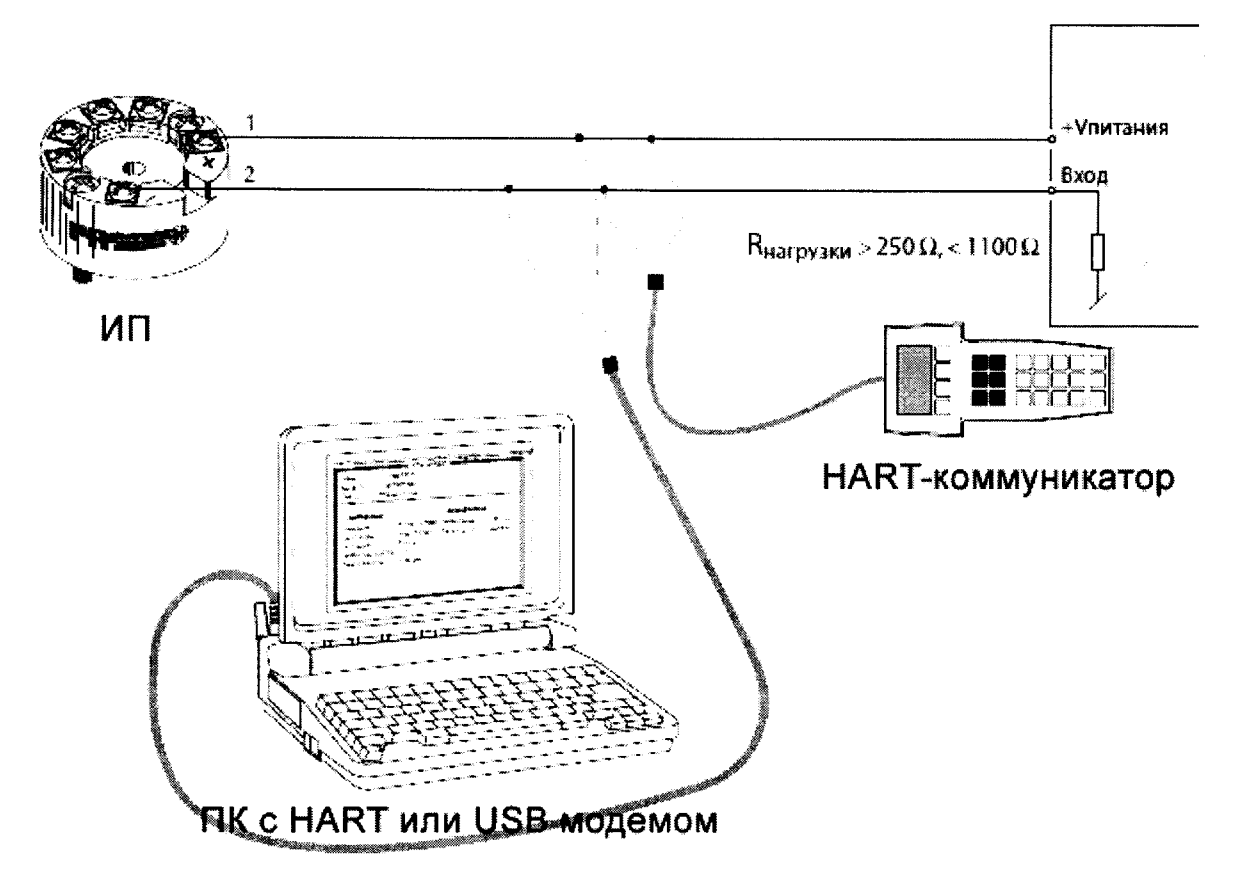

Рисунок 2 - Схема подключения ДТ с цифровым выходным сигналом.

6.3.6 Определение погрешности измерений температуры проводится следующим образом.

#### А) Поверка в термостате

Подготовить термостат к работе согласно его руководству по эксплуатации (РЭ). Установить в термостате значение температуры, соответствующее контрольной точке. Поместить эталонный термометр в термостат, согласно руководству по эксплуатации на эталонный термометр. Первичный преобразователь ДТ установить в термостат в вертикальном положении. После выхода термостата на заданный температурный режим и

достижении стабильного состояния, поверяемого  $(t_{uxw})$  ДТ и эталонного  $(t_{cm})$  термометра зафиксировать их показания. Провести пять отсчетов показаний в каждой контрольной точке и за результат измерений принять среднеарифметическое значение.

Вычислить погрешность измерений по формуле 2 п.6.3.6.В.

Б) Поверка в печи

Подготовить печь к работе согласно ее РЭ. Поместить эталонное средство измерений (СИ) и первичный преобразователь ДТ в рабочую зону печи, таким образом, чтобы чувствительные элементы эталонного СИ и первичного преобразователя поверяемого ДТ находились на одном уровне рабочей зоны печи. Установить в печи значение температуры, соответствующее контрольной точке. После выхода печи на заданный температурный режим и достижении стабильного состояния ДТ ( $t_{u3}$ ) и эталонного СИ  $(t_{2m})$  зафиксировать их показания. Провести пять отсчетов показаний в каждой контрольной точке и за результат измерений принять среднеарифметическое значение.

Примечание: Термоэлектроды ТПВР, находящиеся в рабочей зоне печи, защищены корундовым или лейкосапфировым чехлом, который заполнен инертным газом аргон.

Вычислить погрешность измерений по формуле 2 п.6.3.6.В.

В) Обработка результатов измерений Вычислить погрешность измерений по формуле 2.

> $\Delta_{\!} = t_{u3M} - t_{3m}$  °C  $(2)$

Результаты поверки считаются положительными, если погрешность измерений, рассчитанная по формуле 2, в каждой точке не превышает значений, указанных в таблице 7. При невыполнении этого условия допускает проводить настройку общего сдвига ИП, согласно указаний в Руководстве по эксплуатации. После настройки необходимо повторить выполнение операций поверки.

Таблица 6 – Метрологические характеристики ДТ ТППТ, ТПРТ, ТПВР, ТППТ Ех, ТПРТ Ех с выходным сигналом постоянного тока и (или) цифровым сигналом по протоколам HART, PROFIBUS-PA, FOUNDATION Fieldbus.

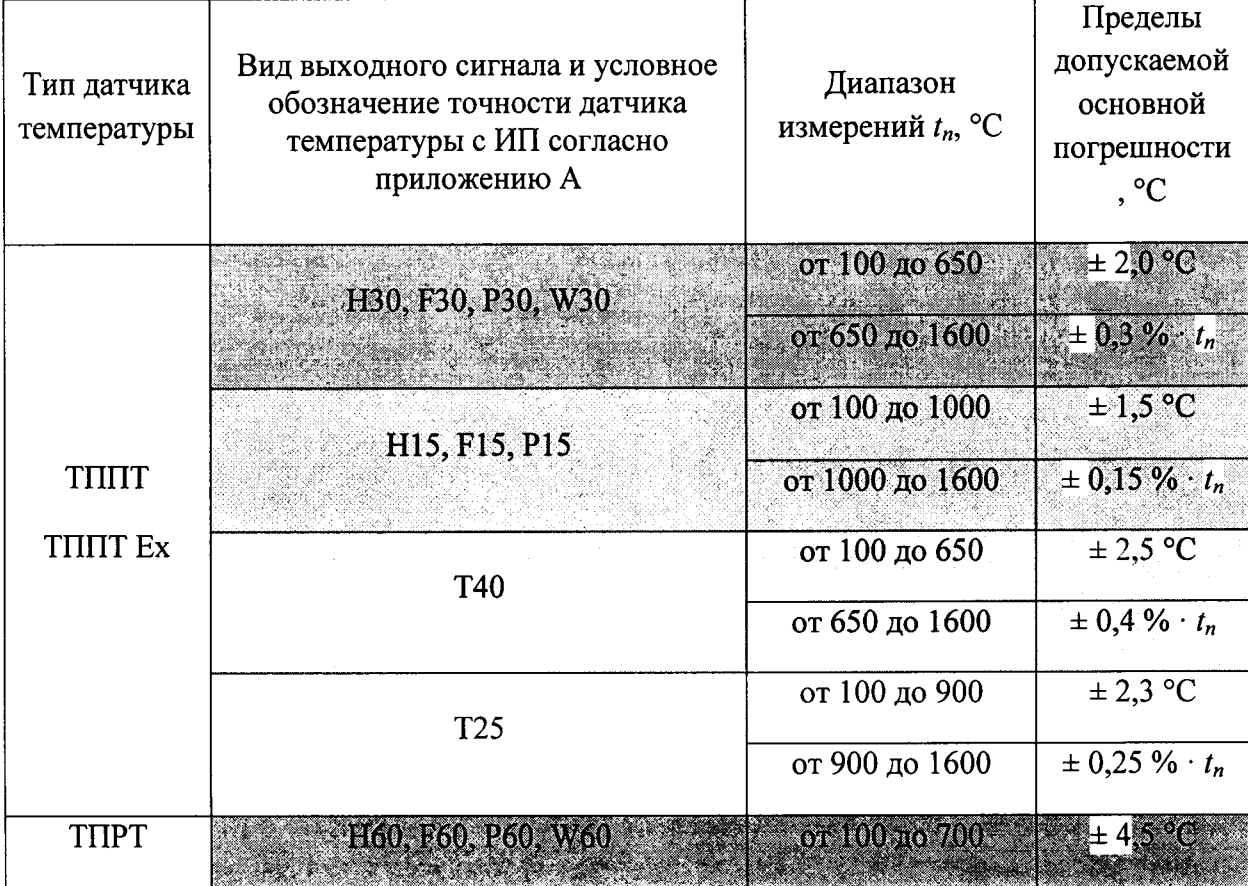

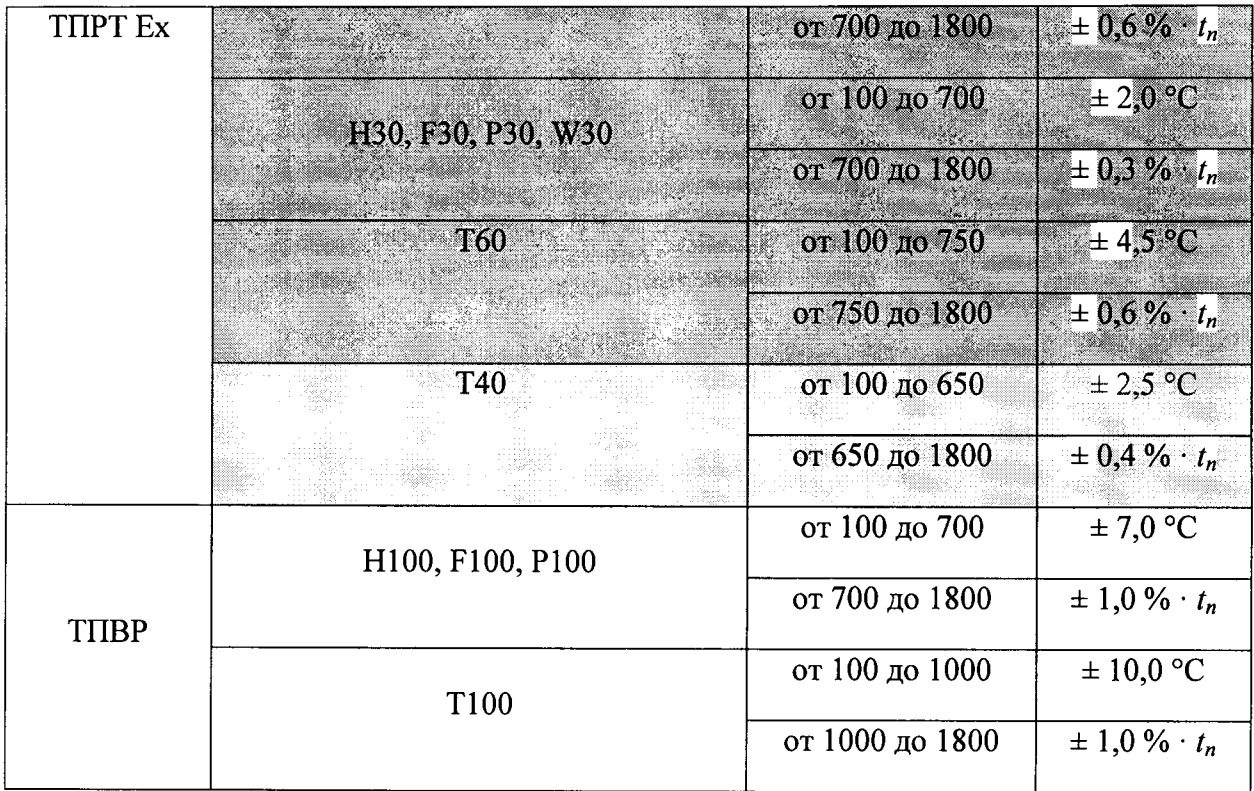

Примечания:  $a)$ 

$$
t_n = t_{max} - t_{min} {}^{\circ}C
$$
 (1)

где  $t_{max}$  и  $t_{min}$  – верхний и нижний пределы диапазона измерений (указан в паспорте и приводится на шильдике датчика).

6.4 Определение погрешности ДТ при раздельной поверке

6.4.1 Определение погрешности первичного преобразователя

Перед началом поверки необходимо выполнить требования п.6.3.1 и п.6.3.2.

Поверку ПП ТППТ, ТПРТ, ТПВР, ТППТ Ех, ТПРТ Ех выполнять не менее чем при четырех значениях температуры, равноотстоящих друг от друга и перекрывающих диапазон измерений ДТ. Допускается определять ТЭДС КТ при трёх значениях температуры, если диапазон измерений не превышает 600 °С.

Согласно рекомендациям ГОСТ 8.338-2002 допускается ограничивать значение верхней поверяемой точки величинами:

- THITT, THITT  $Ex - 1200$  °C;

- TIIPT, TIIPT  $Ex - 1500$  °C;

а также согласно требованиям использования высокотемпературной печи ВТП 1600-1: - THBP  $- 1600$  °C.

Формула расчета и схемы подключения - по п.6.3.4 и п.6.3.5. Методы измерений - по п. 6.3.6.

Результаты поверки считаются положительными, если погрешность измерений, рассчитанная по формуле 2, в каждой точке не превышает значений, указанных в таблице  $7.$ 

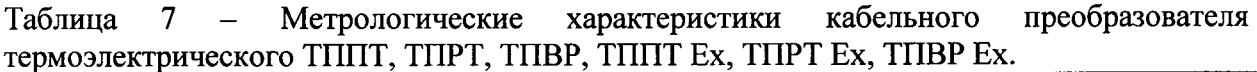

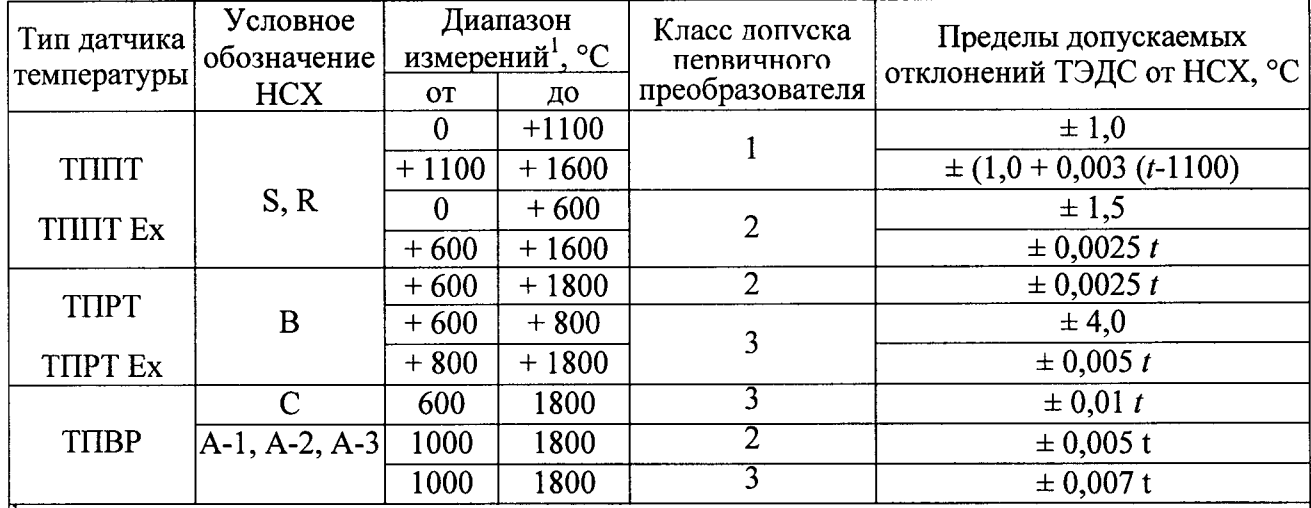

 $\vert$ <sup>1</sup> – Указаны предельные значения, конкретный диапазон, в зависимости от конструктивной модификации и наличия ИП, указан в паспорте и приводится на шильдике датчика.

6.4.2 Определение основной погрешности ИП

Основную абсолютную погрешность ИП определить методом сравнения измеренного и расчетного значений выходного сигнала в точках, соответствующих 0, 50, 100 % диапазона измерительного преобразователя.

ИП подключить к калибратору сигналов, согласно технической документации.

Для ИП, настроенных на использование с КТ, отключить внутреннюю автоматическую компенсацию температуры свободных (холодных) концов термопары (АКТС), используя персональный компьютер и программное обеспечение (ПО) для ИП.

ПО PREset, для управления всеми видами используемых ИП, можно скачать с сайта производителя www.tesey.com.

Модели ИП с HART протоколом могут быть настроены любым HART коммуникатором, либо через HART-модем HART совместимым ПО, например PACTWARE.

Допускается проводить поверку ИП, настроенных на использование с КТ, без отключения АКТС. В этом случае необходимо расположить термометр сопротивления класса АА вблизи клемм ИП и фиксировать температуру клемм.

С помощью калибратора сигналов на вход ИП подать сигнал в мВ либо в Ом, соответствующий расчётному сигналу 0, 50, 100 % диапазона преобразования ИП, одновременно измеряя и записывая выходной токовый сигнал. В случае работы без отключения АКТС, подаваемый сигнал уменьшают на пересчитанную в мВ величину температуры клемм ИП.

Значение температуры, соответствующее измеренному аналоговому выходному сигналу  $I_{\text{sur}}'$  рассчитывают по формуле 1.

Результаты поверки считаются положительными, если погрешность измерений, рассчитанная по формуле 2, в каждой точке не превышает значений, в случае отключенной АКТС, указанных в таблице 8.

Таблица 8 - Метрологические характеристики измерительного преобразователя (ИП), в зависимости от вида выходного сигнала и условного обозначения точности датчиков температуры ТППТ, ТПРТ, ТПВР, ТППТ Ех, ТПРТ Ех

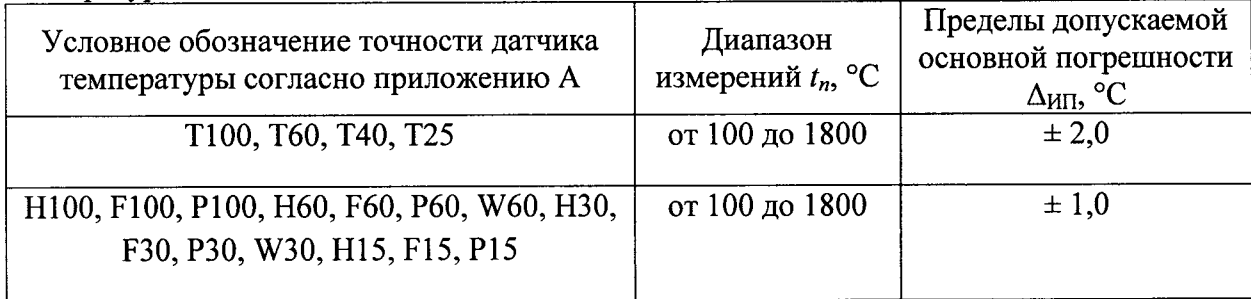

При условии поверки с включенной АКТС, погрешность измерений ИП, рассчитанная по формуле 2 должна быть не более значений, указанных в таблице 9. Таблица 9

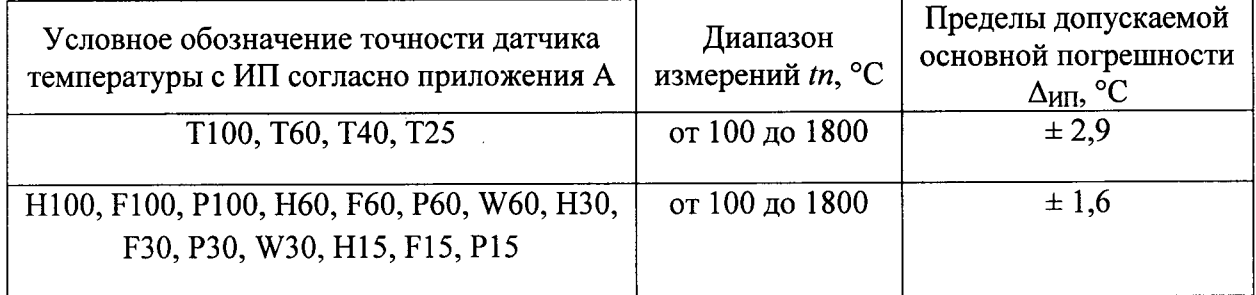

6.4.3 Определение погрешности внутренней автоматической компенсации температуры холодных концов КТ

Выполняется в случае определения основной погрешности ИП с отключённой AKTC.

Включить внутреннюю автоматическую компенсацию температуры свободных (холодных) концов термопары, используя персональный компьютер и программное обеспечение для ИП.

Подключить эталонный термометр сопротивления к измерителю температуры (для определения Тэт), а ИП - к калибратору, согласно технической документации.

Поместить ИП и эталонный термометр в пассивный термостат.

С помощью калибратора на вход ИП подать 0 мВ и измерить выходной токовый сигнал.

По формуле 1 вычислить температуру ИП  $T_i$ .

Абсолютную погрешность внутренней автоматической компенсации температуры свободных (холодных) концов рассчитать по формуле:

$$
\Delta_{\kappa o \kappa n} = T_i - T_{\kappa m} \tag{3}
$$

погрешность если Результаты поверки считаются положительными, автоматической компенсации температуры холодных концов не превышает значений, указанных в таблице 10.

Таблица 10 - Пределы допускаемой абсолютной погрешности внутренней автоматической компенсации температуры свободных (холодных) концов термопары  $\Delta_{\text{KOMII}}$  ИП ДТ ТППТ, TIIPT, THBP, THHT Ex, THPT Ex.

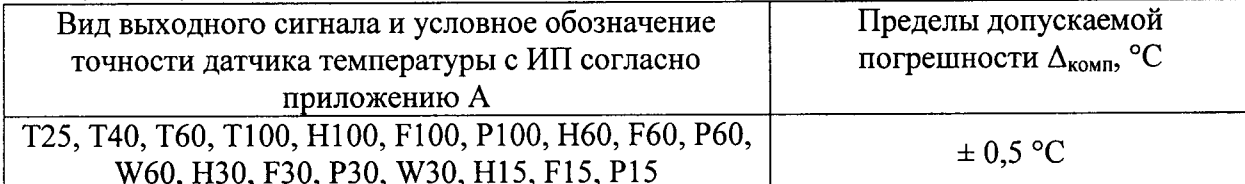

#### 6 Оформление результатов поверки

Датчики температуры, прошедшие поверку с положительным результатом, признаются годными и допускаются к применению. На них оформляется свидетельство о поверке в соответствии с ПР 50.2.006, с указанием диапазона измерений. Интервал до следующей поверки указывается в соответствии с требованиями таблиц 1 - 2.

При отрицательных результатах поверки, в соответствии с ПР 50. оформляется извещение о непригодности.

Зам. директора ООО «ПК «ТЕСЕЙ»

В.А. Каржавич

Начальник лаборатории ФГУП «ВНИИМС»

 $\mathbb{I}$ 

 $006$ 

"ТЕСЕЙ'

А.А. Игнатов

# Модификации и схема обозначения датчиков температуры<br>THITT THPT THRP THITT Fx THPT Fx

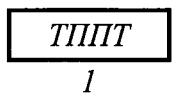

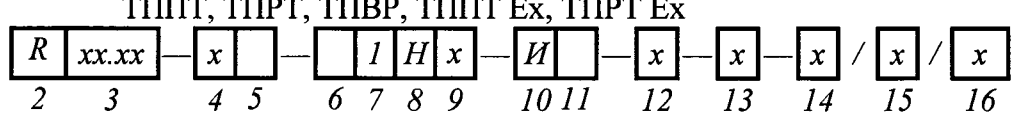

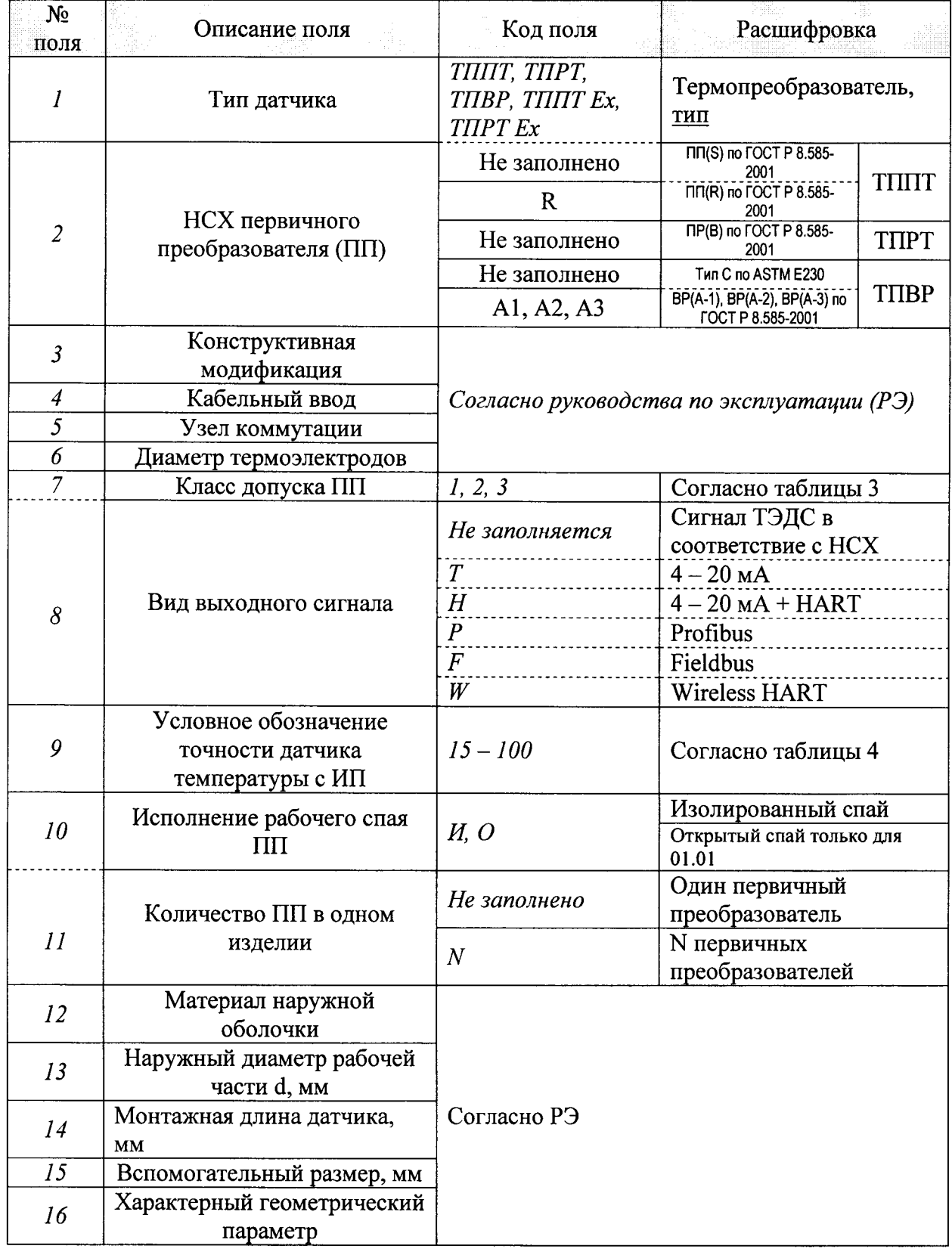

### Приложение Б.

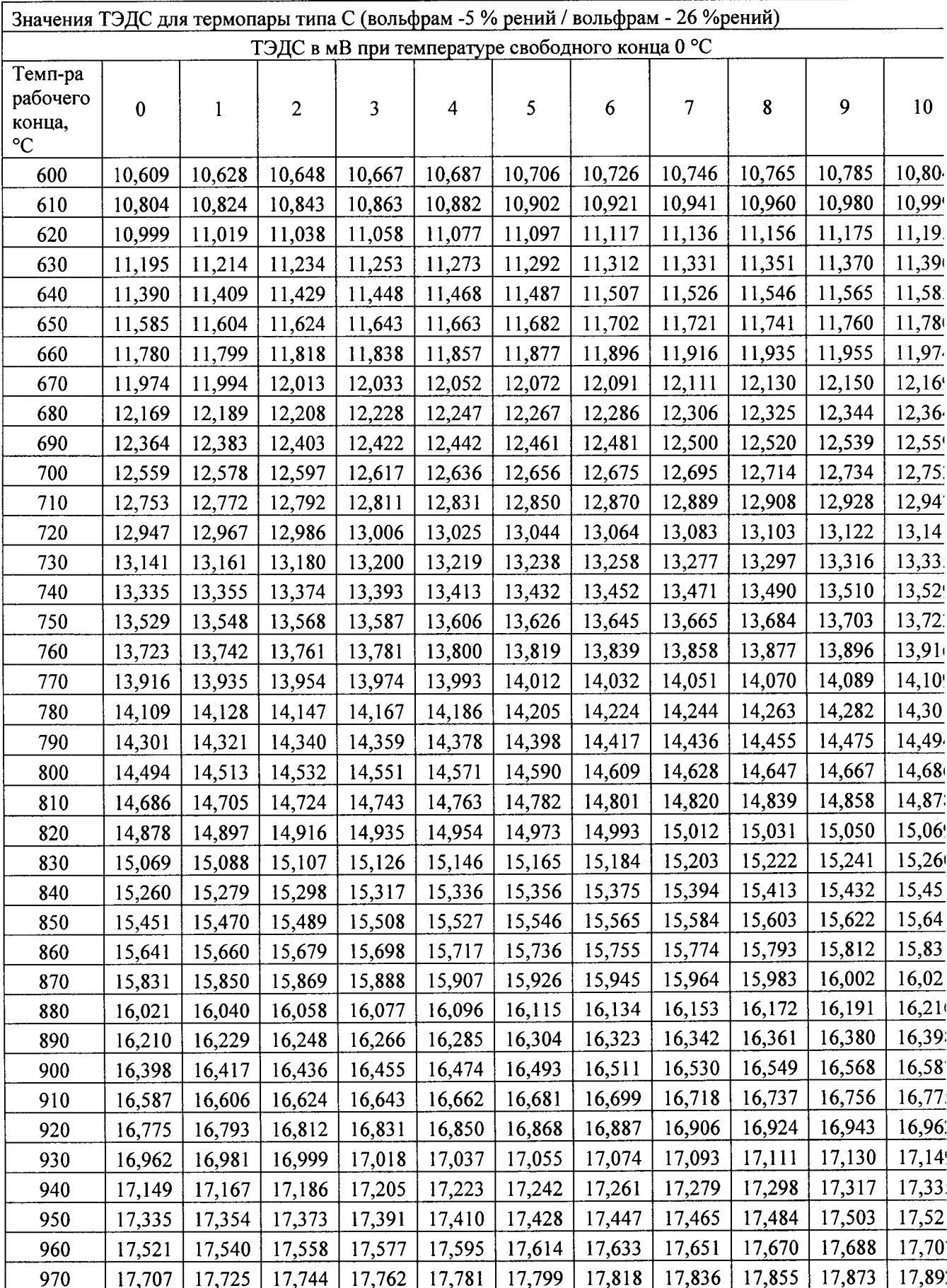

# Номинальная статическая характеристика (НСХ) датчиков температуры ТПВР в соответствии с ASTM E230/E230M-11e1.

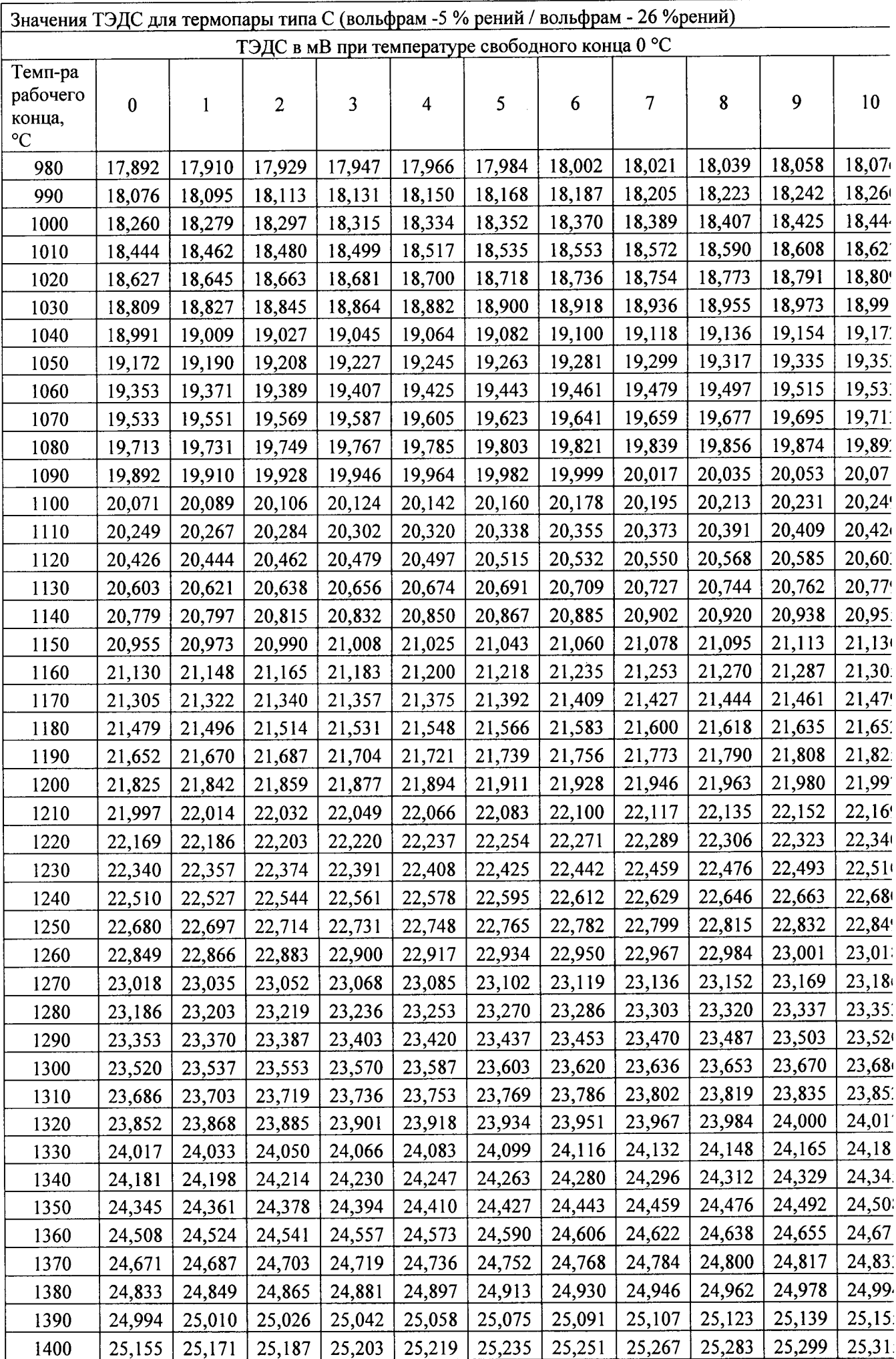

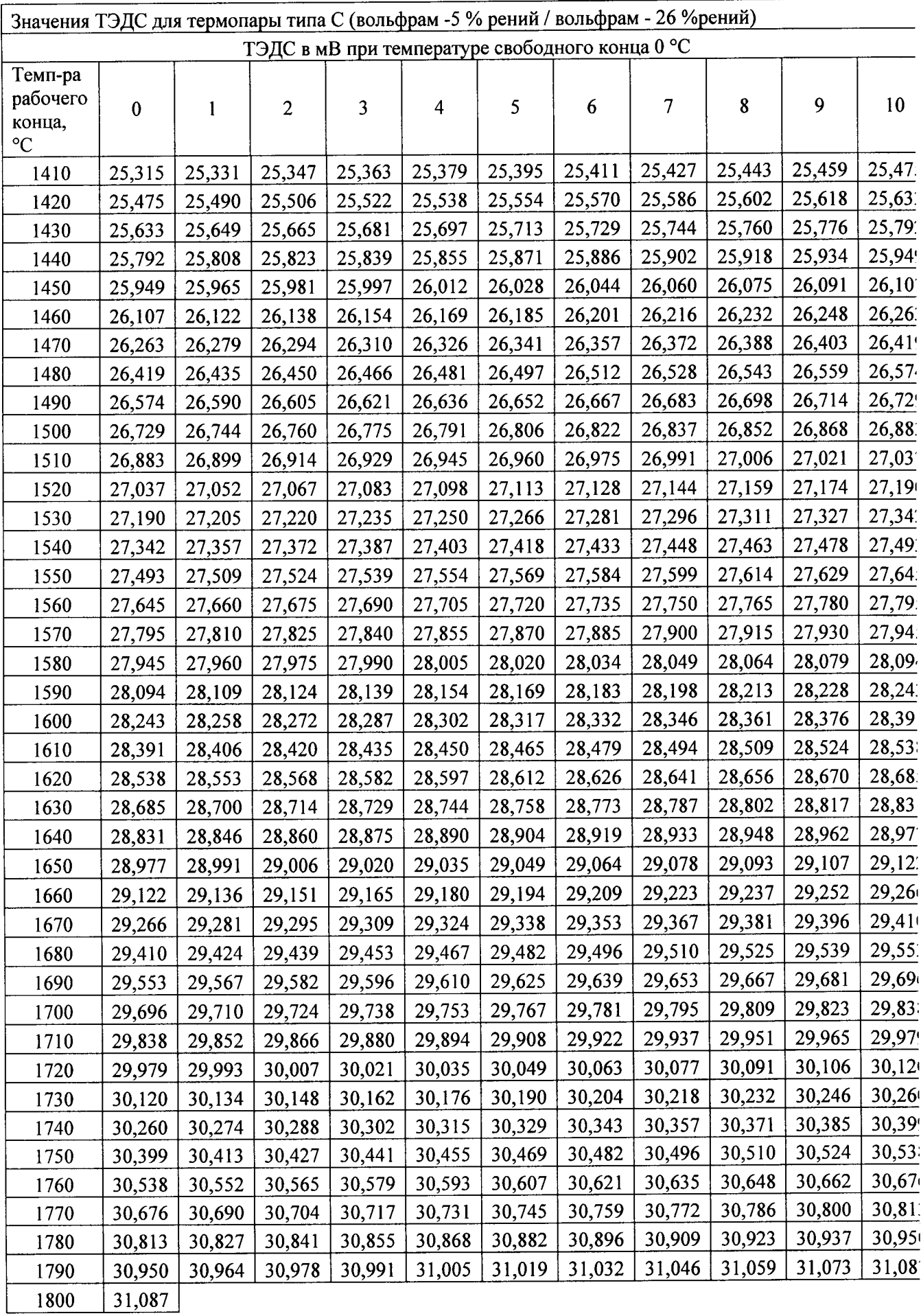